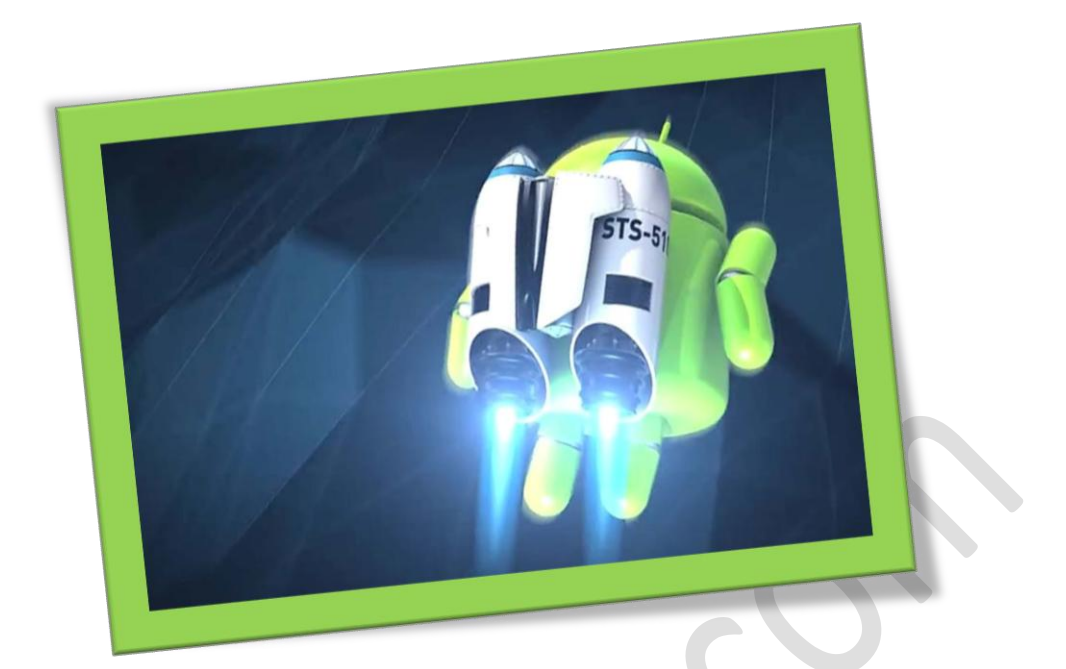

## **حل مشکل کندی گوشی های اندرویدی**

## **تعداد صفحات 5:**

**هتیه کننده: مهندس شهربانو دوستی**

**جدا از افزایش سرعت ویندوز سرعت گوشی مهراه هم از امهیت ویژه ای برخوردار است .** 

**امروزهتلفن هایمهراه با سیستم عامل اندروید دربین عموم مردمبسیارپرطرفدارو بسیار حمبوب است اما این گوشی ها هم به مروره زمان دچار کندی ویا هنگ کردن میشوند که بسیار مالل آور و طاقت فرسا میباشد. راه های خمتلفی وجود داردکه از دست اینکندی ها خالصبشیم یکیازآن ها خاموش وروشنکردن گوشی دریک تایم خاص و کار دیگر حذف برنامه های اضافه از گوشی مهراه میباشد اما ما امروزبهمشا آموزش میدهیمکه با اجنامتنظیماتسادهاین مشکل را حلکنید.**

**در ابتدای کار وارد تنظیمات گوشی مهراهتان شوید وگزینه** developer option **را انتخاب کنید و حالت غیر فعال آن را به فعال تغییر بدهید .اگر این گزینه را نداریدنگران نباشیدبهخبش**device about **ویا** phone about **بروید وگزینه** number bulid **رابزنید تا اینگزینه برایمشافعال بشود.**

## WWW.BEYAMOOZ.COM

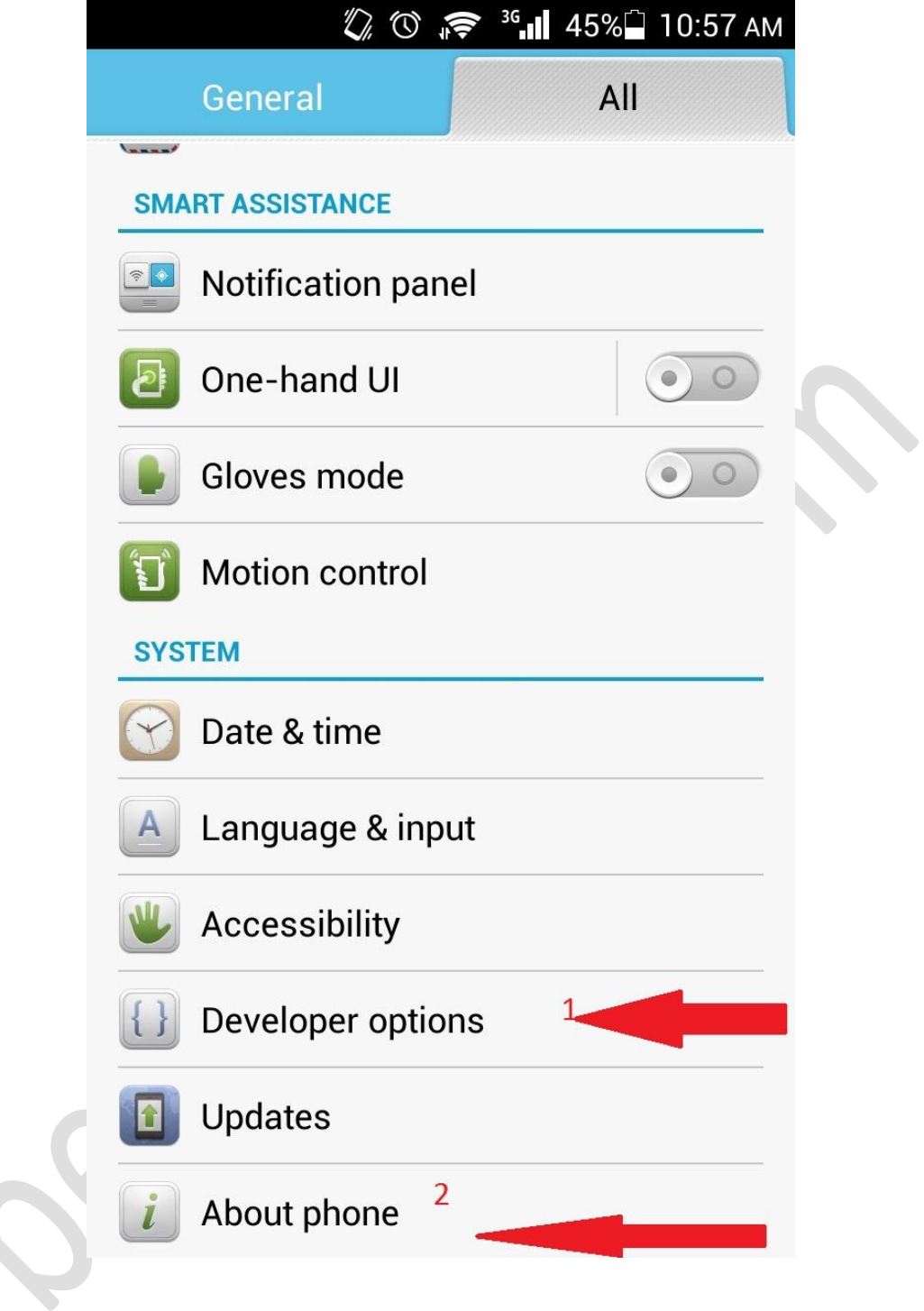

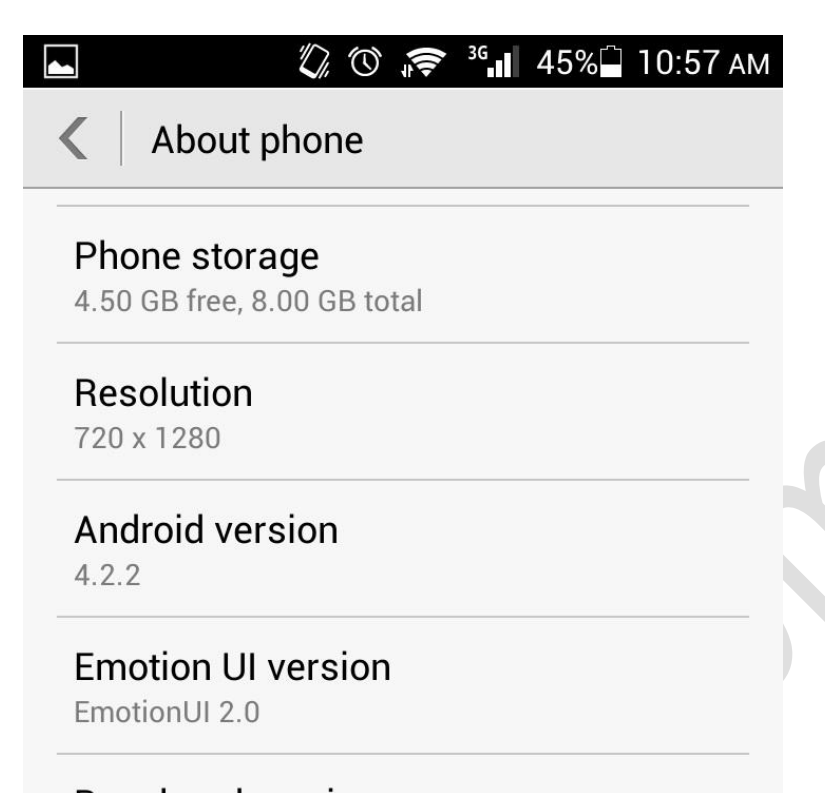

**Baseband version** WR8.W12.46.P6,2014/07/11 18:30

**Kernel version**  $3.4.5$ huawei@android-server #1

**Build number** G750-U10 V100R001C00B116

**Custom Version** CUSTC433D001

**حاال دراینخبشگزینه های مربوطبه** animation **را پیداکنید زمانیکه پیدا کردید آن ها را خاموش یا میزان آن ها را کاهش بدهید و از گوشی مهراه خود لذتبربید .**

## WWW.BEYAMOOZ.COM

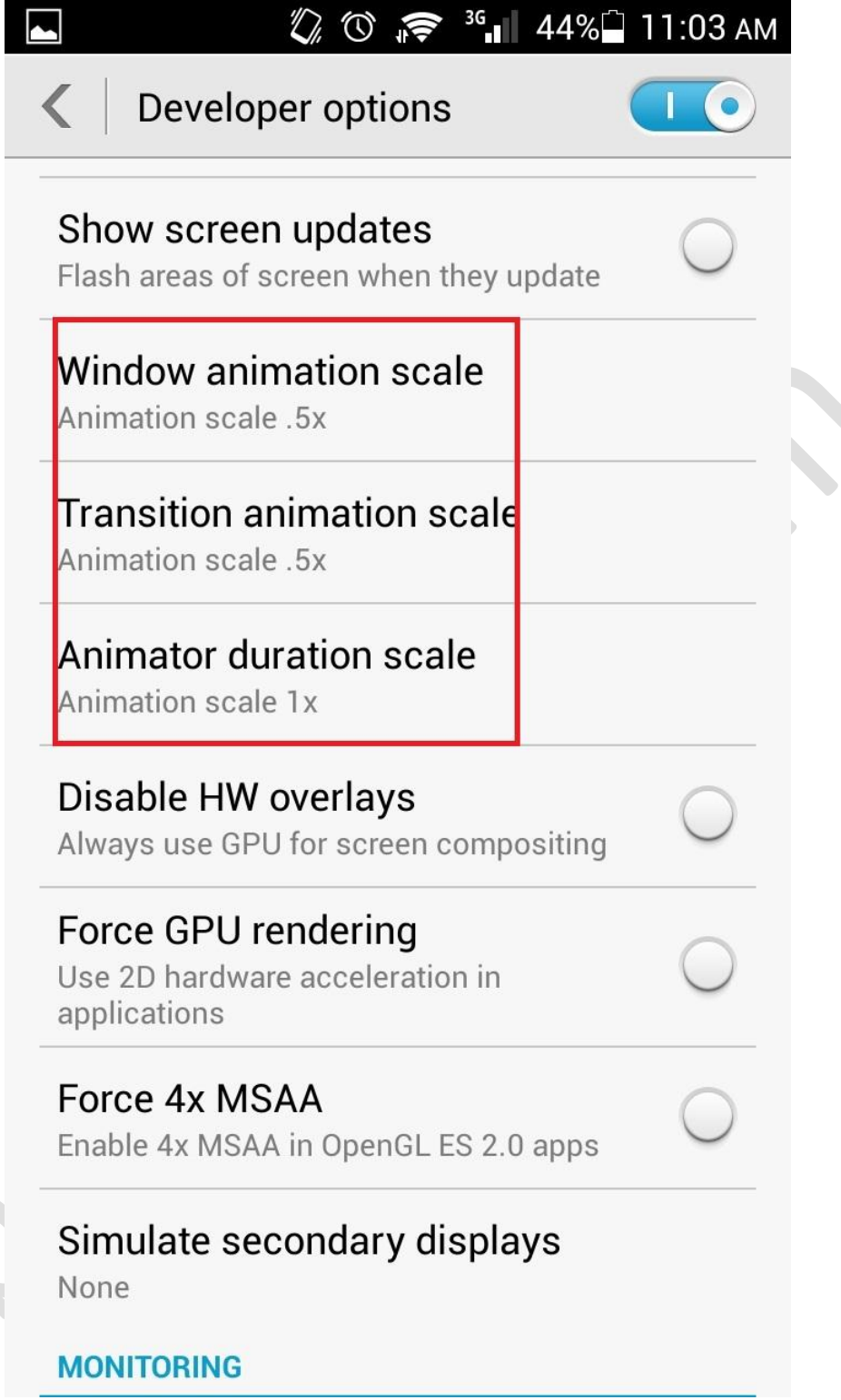